## **Regeln für Artikelkategorie-Zuordnungen**

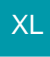

Für die Darstellung der Datensätze im Bereich Artikelkategorie-Zuordnungen können Sie an dieser Stelle Regeln erstellen (Schaltfläche: PARAMETER - ARTIKEL - REGELN FÜR ARTIKELKATEGORIE-ZUORDNUNGEN).

Eine Beschreibung zum Aufbau eines Regeldatensatzes finden Sie im Kapitel: [Regeln](https://hilfe.microtech.de/go/hlpGlRegeln) .